# Package 'MHTdiscrete'

December 15, 2018

<span id="page-0-0"></span>Type Package

Title Multiple Hypotheses Testing for Discrete Data

Version 1.0.1

Author Yalin Zhu, Wenge Guo

Maintainer Yalin Zhu <yalin.zhu@outlook.com>

BugReports <https://github.com/allenzhuaz/MHTdiscrete/issues>

# URL <https://allen.shinyapps.io/MTPs/>

Description A comprehensive tool for almost all existing multiple testing methods for discrete data. The package also provides some novel multiple testing procedures controlling FWER/FDR for discrete data. Given discrete p-values and their domains, the [method].p.adjust function returns adjusted p-values, which can be used to compare with the nominal significant level alpha and make decisions. For users' convenience, the functions also provide the output option for printing decision rules.

License GPL  $(>= 2)$ 

LazyData TRUE

NeedsCompilation no

Repository CRAN

Date/Publication 2018-12-15 21:00:02 UTC

# R topics documented:

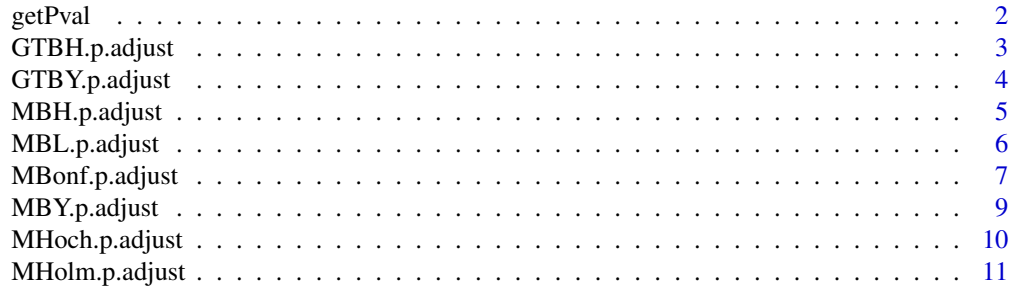

#### <span id="page-1-0"></span> $2 \tgetPval$

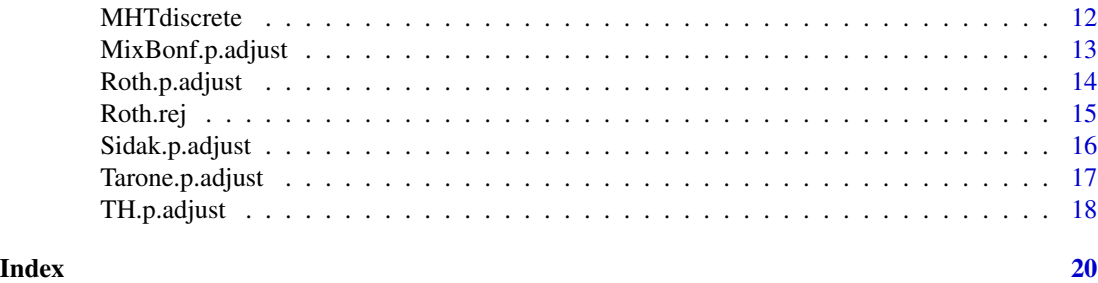

getPval *Calculating p-values for discrete data*

# Description

The function for calculating the original available p-values and all attaianble p-values for the corresponding hypothesis.

#### Usage

getPval(raw.data, test.type, alternative)

#### Arguments

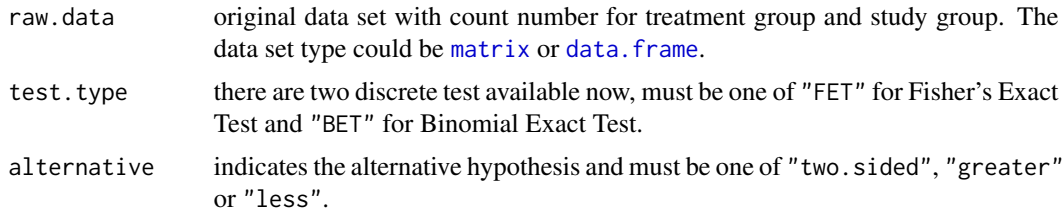

# Value

A numeric vector of the adjusted p-values (of the same length as p).

#### Author(s)

Yalin Zhu

# References

Zhu, Y., & Guo, W. (2017). Familywise error rate controlling procedures for discrete data *arXiv preprint* arXiv:1711.08147.

Clopper, C. J. & Pearson, E. S. (1934). The use of confidence or fiducial limits illustrated in the case of the binomial. *Biometrika*, 26: 404-413.

Fisher, R. A. (1922). On the Interpretation of  $\chi^2$  from Contingency Tables, and the Calculation of P. *Journal of the Royal Statistical Society*, 85: 87-94.

# <span id="page-2-0"></span>GTBH.p.adjust 3

#### Examples

```
## Using Fisher's Exact Test to get the avaiable and attainablep-values
# import raw data set as data.frame type
df <- data.frame(X1=c(4, 2, 2, 13, 6, 8, 4, 0, 1), N1 = rep(148, 9),
 X2 = c(0, 0, 1, 3, 2, 1, 2, 2, 2), N2 = rep(132, 9))# obtain the avaiable p-values and attainable p-values using two-sided Fisher's Exact Test
getPval(raw.data=df, test.type = "FET",alternative = "two.sided")
# store the avaiable p-values
p <- getPval(raw.data=df, test.type = "FET",alternative = "two.sided")[[1]]; p
# store the attainable p-values
p.set <- getPval(raw.data=df, test.type = "FET",alternative = "two.sided")[[2]]; p.set
```
<span id="page-2-1"></span>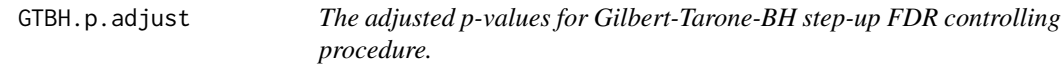

#### Description

The function for calculating the adjusted p-values based on original available p-values and all attaianble p-values.

#### Usage

GTBH.p.adjust(p, p.set, alpha, make.decision)

# Arguments

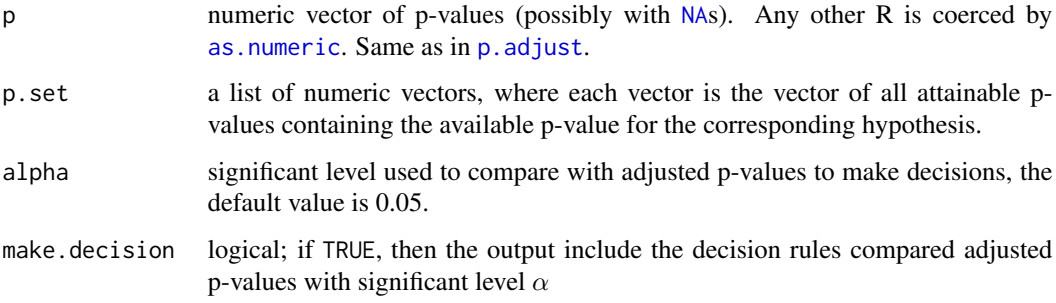

#### Value

A numeric vector of the adjusted p-values (of the same length as p).

#### Author(s)

Yalin Zhu

#### <span id="page-3-0"></span>References

Gilbert, P. B. (2005). A modified false discovery rate multiple-comparisons procedure for discrete data, applied to human immunodeficiency virus genetics. *Journal of the Royal Statistical Society: Series C (Applied Statistics)*, 54: 143-158.

Benjamini, Y., and Hochberg, Y. (1995). Controlling the false discovery rate: a practical and powerful approach to multiple testing. *Journal of the Royal Statistical Society Series B*, 57: 289-300.

# See Also

[GTBY.p.adjust](#page-3-1), [MBH.p.adjust](#page-4-1), [MBY.p.adjust](#page-8-1)

#### Examples

```
p <- c(pbinom(1,8,0.5),pbinom(1,5,0.75),pbinom(1,6,0.6))
p.set <-list(pbinom(0:8,8,0.5),pbinom(0:5,5,0.75),pbinom(0:6,6,0.6))
GTBH.p.adjust(p,p.set)
```
<span id="page-3-1"></span>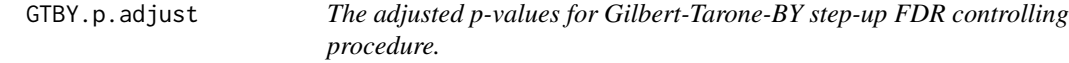

### Description

The function for calculating the adjusted p-values based on original available p-values and all attaianble p-values.

# Usage

GTBY.p.adjust(p, p.set, alpha, make.decision)

# Arguments

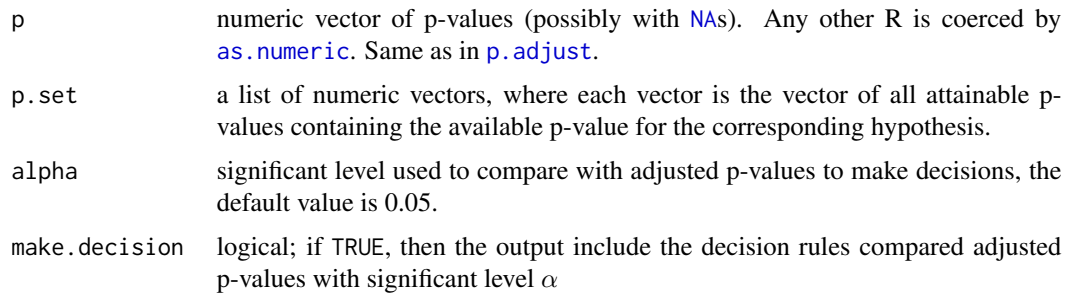

# Value

A numeric vector of the adjusted p-values (of the same length as p).

# <span id="page-4-0"></span>MBH.p.adjust 5

### Author(s)

Yalin Zhu

#### References

Gilbert, P. B. (2005). A modified false discovery rate multiple-comparisons procedure for discrete data, applied to human immunodeficiency virus genetics. *Journal of the Royal Statistical Society: Series C (Applied Statistics)*, 54: 143-158.

Benjamini, Y., and Yekutieli, D. (2001). The control of the false discovery rate in multiple testing under dependency. *Annals of Statistics*, 29: 1165-1188.

#### See Also

[GTBH.p.adjust](#page-2-1), [MBH.p.adjust](#page-4-1), [MBY.p.adjust](#page-8-1)

#### Examples

```
p \leftarrow c(\text{pbinom}(1, 8, 0.5), \text{pbinom}(1, 5, 0.75), \text{pbinom}(1, 6, 0.6))p.set <-list(pbinom(0:8,8,0.5),pbinom(0:5,5,0.75),pbinom(0:6,6,0.6))
GTBY.p.adjust(p,p.set)
```
<span id="page-4-1"></span>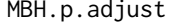

The adjusted p-values for Modified Benjamini-Hochberg (BH) step-up *FDR controlling procedure.*

# Description

The function for calculating the adjusted p-values based on original available p-values and all attaianble p-values.

#### Usage

```
MBH.p.adjust(p, p.set, alpha, make.decision)
```
# Arguments

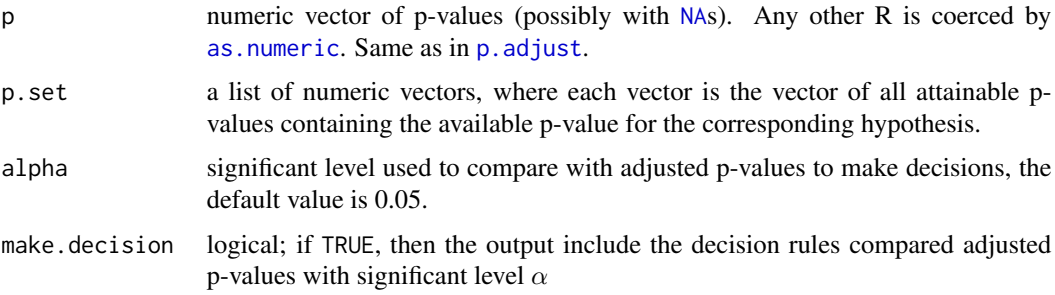

# <span id="page-5-0"></span>Value

A numeric vector of the adjusted p-values (of the same length as p).

#### Author(s)

Yalin Zhu

# References

Benjamini, Y., and Hochberg, Y. (1995). Controlling the false discovery rate: a practical and powerful approach to multiple testing. *Journal of the Royal Statistical Society Series B*, 57: 289-300.

# See Also

[MBY.p.adjust](#page-8-1), [MBL.p.adjust](#page-5-1)

# Examples

```
p \leq c(\text{pbinom}(1, 8, 0.5), \text{pbinom}(1, 5, 0.75), \text{pbinom}(1, 6, 0.6))p.set <-list(pbinom(0:8,8,0.5),pbinom(0:5,5,0.75),pbinom(0:6,6,0.6))
MBH.p.adjust(p,p.set)
```
<span id="page-5-1"></span>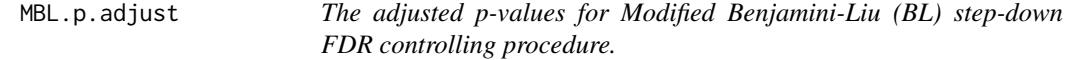

## Description

The function for calculating the adjusted p-values based on original available p-values and all attaianble p-values.

### Usage

```
MBL.p.adjust(p, p.set, alpha, make.decision)
```
#### Arguments

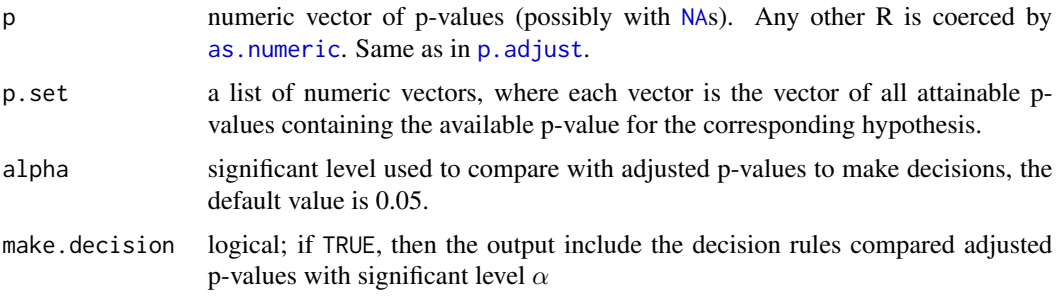

# <span id="page-6-0"></span>MBonf.p.adjust 7

# Value

A numeric vector of the adjusted p-values (of the same length as p).

#### Note

The MBL procedure for discrete data controls FDR under the specific dependence assumption where the joint distribution of statistics from true nulls are independent of the joint distribution of statistics from false nulls.

#### Author(s)

Yalin Zhu

### References

Benjamini, Y., and Liu, W. (1999). A step-down multiple hypotheses testing procedure that controls the false discovery rate under independence. *Journal of Statistical Planning and Inference*, 82: 163- 170.

## See Also

[MBH.p.adjust](#page-4-1), [MBY.p.adjust](#page-8-1)

#### Examples

```
p <- c(pbinom(1,8,0.5),pbinom(1,5,0.75),pbinom(1,6,0.6))
p.set <-list(pbinom(0:8,8,0.5),pbinom(0:5,5,0.75),pbinom(0:6,6,0.6))
MBL.p.adjust(p,p.set)
```
<span id="page-6-1"></span>MBonf.p.adjust *The adjusted p-values for Modified Bonferroni single-step FWER controlling procedure.*

## Description

The function for calculating the adjusted p-values based on original available p-values and all attaianble p-values

#### Usage

MBonf.p.adjust(p, p.set, alpha, make.decision)

#### <span id="page-7-0"></span>Arguments

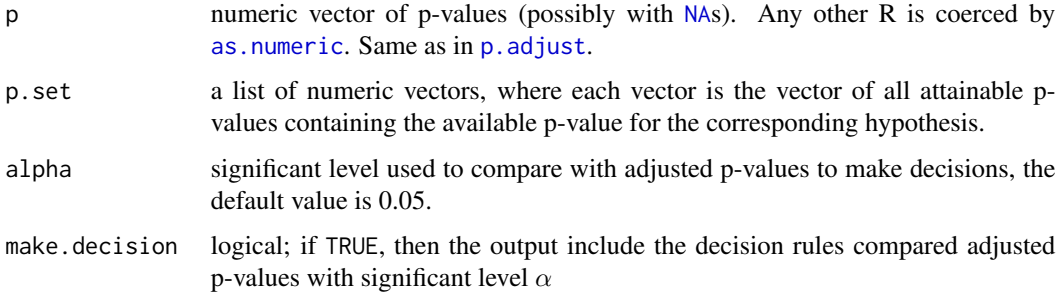

#### Value

A numeric vector of the adjusted p-values (of the same length as p) if make.decision = FALSE, or a list including original p-values, adjusted p-values and decision rules if make.decision = TRUE.

#### Note

The attainable p-value refers to the element of domain set of p-value for the corresponding hypothesis. For continuous test statistics, the p-value under true null are uniform distributed in (0,1), thus the p-values are attainable everywhere between 0 and 1. But for discrete test statistics, the p-value can only take finite values bewtween 0 and 1, that is the attainable p-values for discrete case are finite and countable, so we can assign them in a finite list p. set.

#### Author(s)

Yalin Zhu

#### References

Zhu, Y., & Guo, W. (2017). Familywise error rate controlling procedures for discrete data *arXiv preprint* arXiv:1711.08147.

#### See Also

[Tarone.p.adjust](#page-16-1), [MixBonf.p.adjust](#page-12-1), [p.adjust](#page-0-0).

#### Examples

```
p \leftarrow c(\text{pbinom}(1, 8, 0.5), \text{pbinom}(1, 5, 0.75), \text{pbinom}(1, 6, 0.6))p.set <-list(pbinom(0:8,8,0.5),pbinom(0:5,5,0.75),pbinom(0:6,6,0.6))
MBonf.p.adjust(p,p.set)
## Compare with the traditional Bonferroni adjustment
p.adjust(p,method = "bonferroni")
## Compare with the Tarone adjustment
Tarone.p.adjust(p,p.set)
```
<span id="page-8-1"></span><span id="page-8-0"></span>MBY.p.adjust *The adjusted p-values for Modified Benjamini-Yekutieli (BY) step-up FDR controlling procedure.*

#### Description

The function for calculating the adjusted p-values based on original available p-values and all attaianble p-values.

### Usage

MBY.p.adjust(p, p.set, alpha, make.decision)

# Arguments

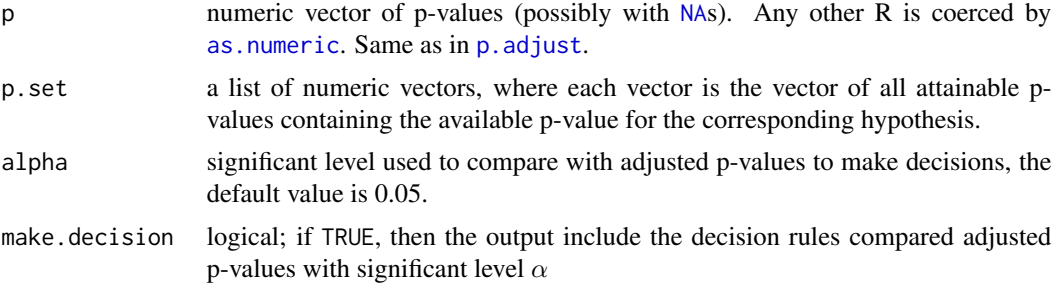

#### Value

A numeric vector of the adjusted p-values (of the same length as p).

# Author(s)

Yalin Zhu

#### References

Benjamini, Y., and Yekutieli, D. (2001). The control of the false discovery rate in multiple testing under dependency. *Annals of Statistics*, 29: 1165-1188.

#### See Also

[MBH.p.adjust](#page-4-1), [MBL.p.adjust](#page-5-1)

# Examples

```
p \leftarrow c(\text{pbinom}(1, 8, 0.5), \text{pbinom}(1, 5, 0.75), \text{pbinom}(1, 6, 0.6))p.set <-list(pbinom(0:8,8,0.5),pbinom(0:5,5,0.75),pbinom(0:6,6,0.6))
MBY.p.adjust(p,p.set)
```
<span id="page-9-1"></span><span id="page-9-0"></span>

# Description

The function for calculating the adjusted p-values based on original available p-values and all attaianble p-values.

#### Usage

MHoch.p.adjust(p, p.set, alpha, make.decision)

# Arguments

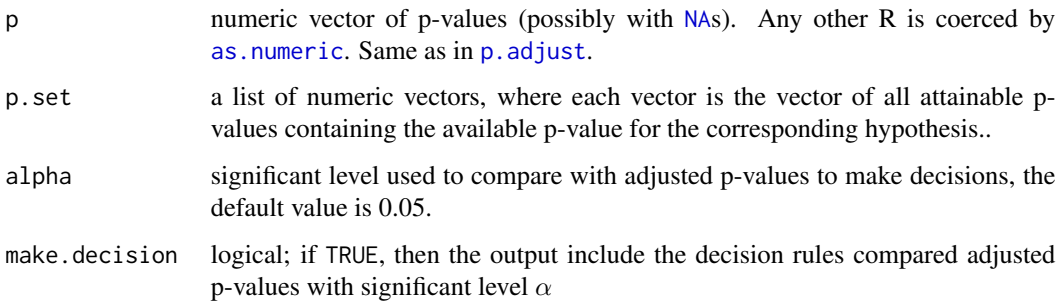

#### Value

A numeric vector of the adjusted p-values (of the same length as p).

### Author(s)

Yalin Zhu

#### References

Zhu, Y., & Guo, W. (2017). Familywise error rate controlling procedures for discrete data *arXiv preprint* arXiv:1711.08147.

Hochberg, Y. (1988). A sharper Bonferroni procedure for multiple tests of significance. *Biometrika*, 75: 800-803.

# See Also

[Roth.p.adjust](#page-13-1), [p.adjust](#page-0-0).

# <span id="page-10-0"></span>MHolm.p.adjust 11

#### Examples

```
p \leftarrow c(\text{pbinom}(1, 8, 0.5), \text{pbinom}(1, 5, 0.75), \text{pbinom}(1, 6, 0.6))p.set <-list(pbinom(0:8,8,0.5),pbinom(0:5,5,0.75),pbinom(0:6,6,0.6))
MHoch.p.adjust(p,p.set)
## Compare with the traditional Hochberg adjustment
p.addjust(p,method = "hochberg")## Compare with the Roth adjustment
Roth.p.adjust(p,p.set)
```
<span id="page-10-1"></span>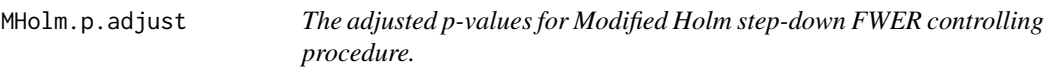

# Description

The function for calculating the adjusted p-values based on original available p-values and all attaianble p-values.

#### Usage

MHolm.p.adjust(p, p.set, alpha, make.decision)

#### Arguments

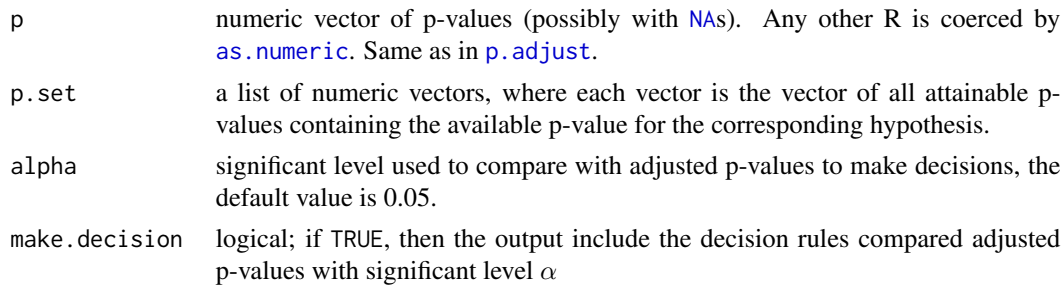

# Value

A numeric vector of the adjusted p-values (of the same length as p).

#### Author(s)

Yalin Zhu

# References

Zhu, Y., & Guo, W. (2017). Familywise error rate controlling procedures for discrete data *arXiv preprint* arXiv:1711.08147.

Holm, S. (1979). A simple sequentially rejective multiple test procedure. *Scandinavian Journal of Statistics*, 6: 65-70.

# <span id="page-11-0"></span>See Also

[TH.p.adjust](#page-17-1), [p.adjust](#page-0-0).

#### Examples

```
p \leq c(\text{pbinom}(1, 8, 0.5), \text{pbinom}(1, 5, 0.75), \text{pbinom}(1, 6, 0.6))p.set <-list(pbinom(0:8,8,0.5),pbinom(0:5,5,0.75),pbinom(0:6,6,0.6))
MHolm.p.adjust(p,p.set)
## Compare with the traditional Holm adjustment
p.adjust(p,method = "holm")
## Compare with the Tarone-Holm adjustment
TH.p.adjust(p,p.set)
```
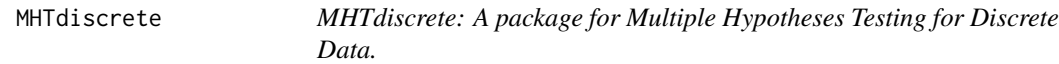

#### Description

The MHTdiscrete package provides two categories of important functions for discrete data mutliple hypothese testing:

## FWER controlling procedures

Single-step: MBonf.p.adjust, MixBonf.p.adjust, Tarone.p.adjust.

Step-down: MHolm.p.adjust, TH.p.adjust.

Step-up: MHoch.p.adjust, Roth.p.adjust .

# FDR controlling procedures

Step-down: MBL.p.adjust.

Step-up: MBH.p.adjust, GTBH.p.adjust, MBY.p.adjust, GTBY.p.adjust.

#### Author(s)

Yalin Zhu

### References

Zhu, Y., & Guo, W. (2017). Familywise error rate controlling procedures for discrete data *arXiv preprint* arXiv:1711.08147.

Tarone, R. E. (1990). A modified Bonferroni method for discrete data. *Biometrics*, 46: 515-522.

Hommel, G., & Krummenauer, F. (1998). Improvements and modifications of Tarone's multiple test procedure for discrete data. *Biometrics*, 54: 673-681.

Holm, S. (1979). A simple sequentially rejective multiple test procedure. *Scandinavian Journal of Statistics*, 6: 65-70.

<span id="page-12-0"></span>Roth, A. J. (1999). Multiple comparison procedures for discrete test statistics. *Journal of statistical planning and inference*, 82: 101-117.

Gilbert, P. B. (2005). A modified false discovery rate multiple-comparisons procedure for discrete data, applied to human immunodeficiency virus genetics. *Journal of the Royal Statistical Society: Series C (Applied Statistics)*, 54: 143-158.

Benjamini, Y., and Hochberg, Y. (1995). Controlling the false discovery rate: a practical and powerful approach to multiple testing. *Journal of the Royal Statistical Society Series B*, 57: 289-300.

Benjamini, Y., and Yekutieli, D. (2001). The control of the false discovery rate in multiple testing under dependency. *Annals of Statistics*, 29: 1165-1188.

Benjamini, Y., and Liu, W. (1999). A step-down multiple hypotheses testing procedure that controls the false discovery rate under independence. *Journal of Statistical Planning and Inference*, 82: 163- 170.

<span id="page-12-1"></span>MixBonf.p.adjust *The adjusted p-values for Mixed Bonferroni single-step FWER controlling procedure.*

# Description

The function for calculating the adjusted p-values based on original available p-values and the attaianble p-values for the discrete test statistics.

#### Usage

MixBonf.p.adjust(pc, pd, pd.set, alpha, make.decision)

#### Arguments

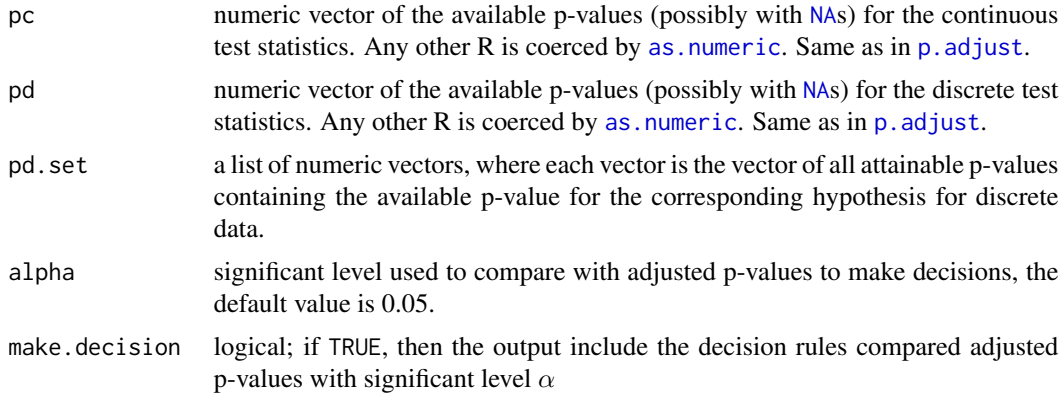

#### Value

A numeric vector of the adjusted p-values (of the same length as  $p$ ) if make.decision = FALSE, or a list including original p-values, adjusted p-values and decision rules if make.decision = TRUE.

The arguments include three parts, the available p-values need to be reorganized in advance. Gather all available p-values for continuous data as pc, and all available p-values for discrete data as pd. The attainable p-value refers to the element of domain set of p-value for the corresponding hypothesis for discrete test statistics, the p-value can only take finite values bewtween 0 and 1, that is, the attainable p-values for discrete case are finite and countable, so we can assign them in a finite list pd.set. The function returns the adjusted p-values with the first part for continuous data of the same length as pc, and second part for discrete data of the same length as pd

#### Author(s)

Yalin Zhu

#### References

Zhu, Y., & Guo, W. (2017). Familywise error rate controlling procedures for discrete data *arXiv preprint* arXiv:1711.08147.

#### See Also

[Tarone.p.adjust](#page-16-1), [MBonf.p.adjust](#page-6-1), [p.adjust](#page-0-0).

#### Examples

```
pd <- c(pbinom(1,8,0.5),pbinom(1,5,0.75)); pc <- c(0.04, 0.1)
pd.set <-list(pbinom(0:8,8,0.5),pbinom(0:5,5,0.75))
MixBonf.p.adjust(pc,pd,pd.set)
## Compare with the traditional Bonferroni adjustment
p.adjust(c(pc,pd),method = "bonferroni")
```
<span id="page-13-1"></span>Roth.p.adjust *The adjusted p-values for Roth's step-up FWER controlling procedure.*

#### Description

The function for calculating the adjusted p-values based on original available p-values and all attaianble p-values.

#### Usage

```
Roth.p.adjust(p, p.set, digits, alpha, make.decision)
```
<span id="page-13-0"></span>

# Note

#### <span id="page-14-0"></span>Roth.rej 15

#### Arguments

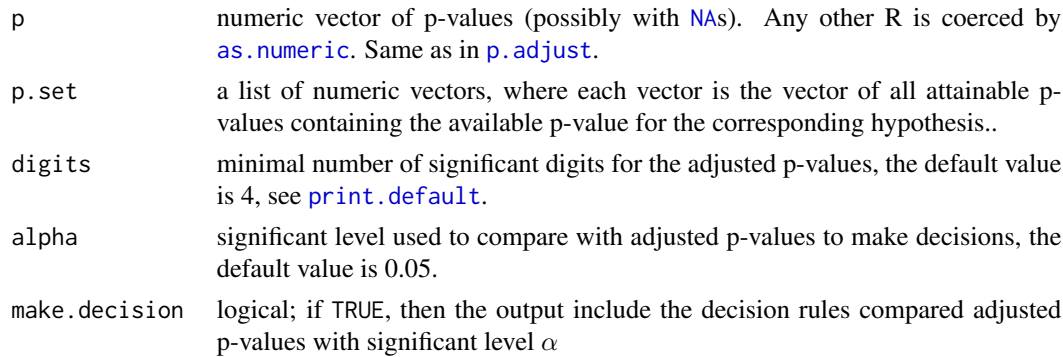

#### Value

A numeric vector of the adjusted p-values (of the same length as p).

#### Author(s)

Yalin Zhu

# References

Roth, A. J. (1999). Multiple comparison procedures for discrete test statistics. *Journal of statistical planning and inference*, 82: 101-117.

# See Also

[MHoch.p.adjust](#page-9-1), [p.adjust](#page-0-0).

#### Examples

```
p \leftarrow c(\text{pbinom}(1, 8, 0.5), \text{pbinom}(1, 5, 0.75), \text{pbinom}(1, 6, 0.6))p.set <-list(pbinom(0:8,8,0.5),pbinom(0:5,5,0.75),pbinom(0:6,6,0.6))
Roth.p.adjust(p,p.set,digits=5)
```
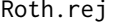

The number of rejected hypotheses for Roth's step-up FWER control*ling procedure.*

### Description

The function for calculating the number of rejected hypotheses (rejection region) based on original available p-values, all attaianble p-values and the given significant level.

#### Usage

Roth.rej(p,p.set,alpha)

# <span id="page-15-0"></span>Arguments

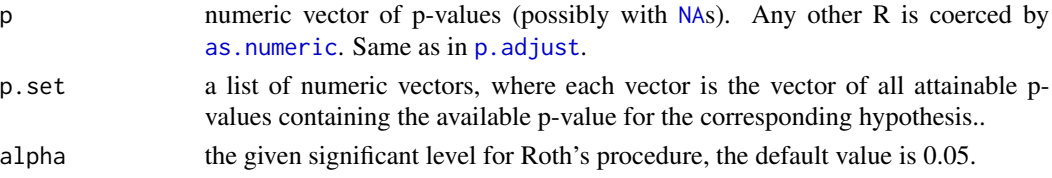

# Value

An integer value of the number of rejected hypotheses.

### Author(s)

Yalin Zhu

# References

Roth, A. J. (1999). Multiple comparison procedures for discrete test statistics. *Journal of statistical planning and inference*, 82: 101-117.

Hochberg, Y. (1988). A sharper Bonferroni procedure for multiple tests of significance. *Biometrika*, 75: 800-803.

### Examples

```
p \leftarrow c(\text{phinom}(1, 8, 0.5), \text{phinom}(1, 5, 0.75), \text{phinom}(1, 6, 0.6))p.set <-list(pbinom(0:8,8,0.5),pbinom(0:5,5,0.75),pbinom(0:6,6,0.6))
Roth.rej(p,p.set,0.05)
```
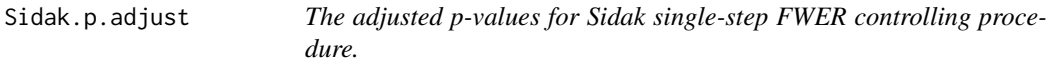

## Description

The function for calculating the adjusted p-values based on original available p-values.

#### Usage

```
Sidak.p.adjust(p, alpha, make.decision)
```
#### Arguments

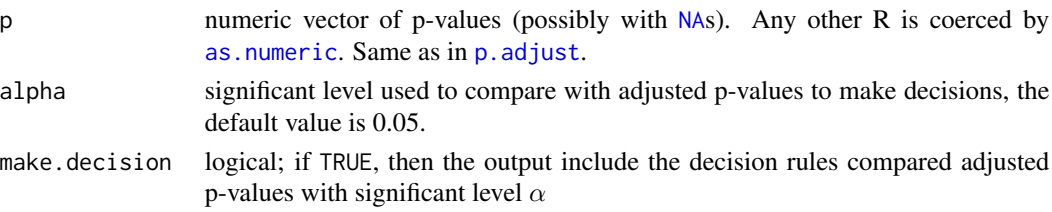

# <span id="page-16-0"></span>Tarone.p.adjust 17

# Value

A numeric vector of the adjusted p-values (of the same length as p) if make.decision = FALSE, or a list including original p-values, adjusted p-values and decision rules if make.decision = TRUE.

### Author(s)

Yalin Zhu

#### See Also

[p.adjust](#page-0-0).

# Examples

```
p \leftarrow c(\text{pbinom}(1, 8, 0.5), \text{pbinom}(1, 5, 0.75), \text{pbinom}(1, 6, 0.6))Sidak.p.adjust(p)
```
<span id="page-16-1"></span>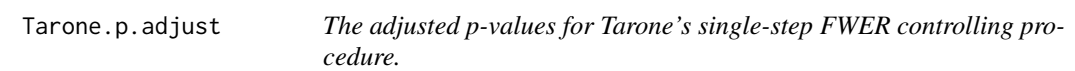

#### Description

The function for calculating the adjusted p-values based on original available p-values and all attaianble p-values.

#### Usage

Tarone.p.adjust(p, p.set, alpha, make.decision)

#### Arguments

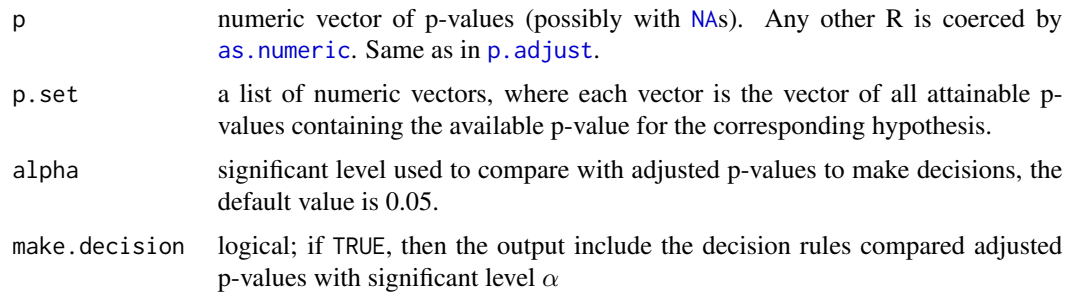

# Value

A numeric vector of the adjusted p-values (of the same length as p) if make.decision = FALSE, or a list including original p-values, adjusted p-values and decision rules if make.decision = TRUE.

#### <span id="page-17-0"></span>Author(s)

Yalin Zhu

# References

Tarone, R. E. (1990). A modified Bonferroni method for discrete data. *Biometrics*, 46: 515-522.

# See Also

[MBonf.p.adjust](#page-6-1), [MixBonf.p.adjust](#page-12-1), [p.adjust](#page-0-0).

#### Examples

```
p <- c(pbinom(1,8,0.5),pbinom(1,5,0.75),pbinom(1,6,0.6))
p.set <-list(pbinom(0:8,8,0.5),pbinom(0:5,5,0.75),pbinom(0:6,6,0.6))
Tarone.p.adjust(p,p.set)
```
<span id="page-17-1"></span>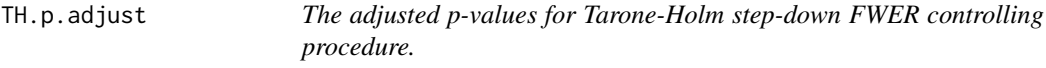

# Description

The function for calculating the adjusted p-values based on original available p-values and all attaianble p-values.

#### Usage

TH.p.adjust(p, p.set, alpha, make.decision)

# Arguments

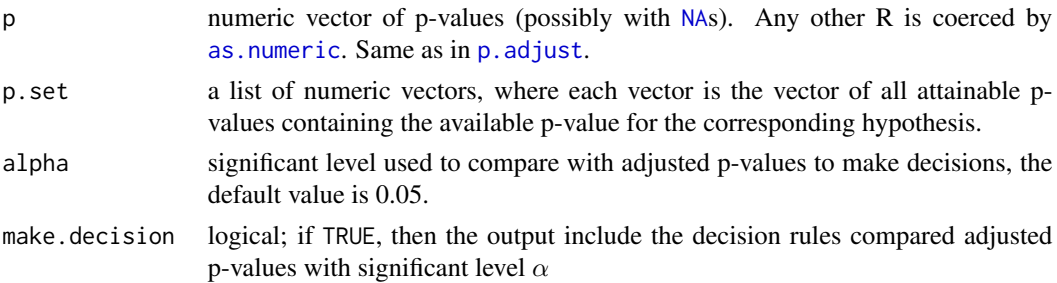

# Value

A numeric vector of the adjusted p-values (of the same length as p).

# Author(s)

Yalin Zhu

# <span id="page-18-0"></span>TH.p.adjust 19

# References

Hommel, G., & Krummenauer, F. (1998). Improvements and modifications of Tarone's multiple test procedure for discrete data. *Biometrics*, 54: 673-681.

Holm, S. (1979). A simple sequentially rejective multiple test procedure. *Scandinavian Journal of Statistics*, 6: 65-70.

#### See Also

[MHolm.p.adjust](#page-10-1), [p.adjust](#page-0-0).

# Examples

```
p <- c(pbinom(1,8,0.5),pbinom(1,5,0.75),pbinom(1,6,0.6))
p.set <-list(pbinom(0:8,8,0.5),pbinom(0:5,5,0.75),pbinom(0:6,6,0.6))
TH.p.adjust(p,p.set)
```
# <span id="page-19-0"></span>Index

as.numeric, *[3](#page-2-0)[–6](#page-5-0)*, *[8](#page-7-0)[–11](#page-10-0)*, *[13](#page-12-0)*, *[15–](#page-14-0)[18](#page-17-0)*

data.frame, *[2](#page-1-0)*

getPval, [2](#page-1-0) GTBH.p.adjust, [3,](#page-2-0) *[5](#page-4-0)* GTBY.p.adjust, *[4](#page-3-0)*, [4](#page-3-0)

matrix, *[2](#page-1-0)* MBH.p.adjust, *[4,](#page-3-0) [5](#page-4-0)*, [5,](#page-4-0) *[7](#page-6-0)*, *[9](#page-8-0)* MBL.p.adjust, *[6](#page-5-0)*, [6,](#page-5-0) *[9](#page-8-0)* MBonf.p.adjust, [7,](#page-6-0) *[14](#page-13-0)*, *[18](#page-17-0)* MBY.p.adjust, *[4](#page-3-0)[–7](#page-6-0)*, [9](#page-8-0) MHoch.p.adjust, [10,](#page-9-0) *[15](#page-14-0)* MHolm.p.adjust, [11,](#page-10-0) *[19](#page-18-0)* MHTdiscrete, [12](#page-11-0) MHTdiscrete-package *(*MHTdiscrete*)*, [12](#page-11-0) MixBonf.p.adjust, *[8](#page-7-0)*, [13,](#page-12-0) *[18](#page-17-0)*

NA, *[3](#page-2-0)[–6](#page-5-0)*, *[8](#page-7-0)[–11](#page-10-0)*, *[13](#page-12-0)*, *[15](#page-14-0)[–18](#page-17-0)*

p.adjust, *[3](#page-2-0)[–6](#page-5-0)*, *[8](#page-7-0)[–19](#page-18-0)* print.default, *[15](#page-14-0)*

Roth.p.adjust, *[10](#page-9-0)*, [14](#page-13-0) Roth.rej, [15](#page-14-0)

Sidak.p.adjust, [16](#page-15-0)

Tarone.p.adjust, *[8](#page-7-0)*, *[14](#page-13-0)*, [17](#page-16-0) TH.p.adjust, *[12](#page-11-0)*, [18](#page-17-0)